## 知 iMC V7如何增加设备特定接口相关监视指标

[PLAT](https://zhiliao.h3c.com/questions/catesDis/228) **[824\\_zj](https://zhiliao.h3c.com/User/other/356924)** 2023-11-15 发表

## 问题描述

iMC V7如何增加想要关注的接口相关监视指标,而不是批量显示接口的相关监视指标?

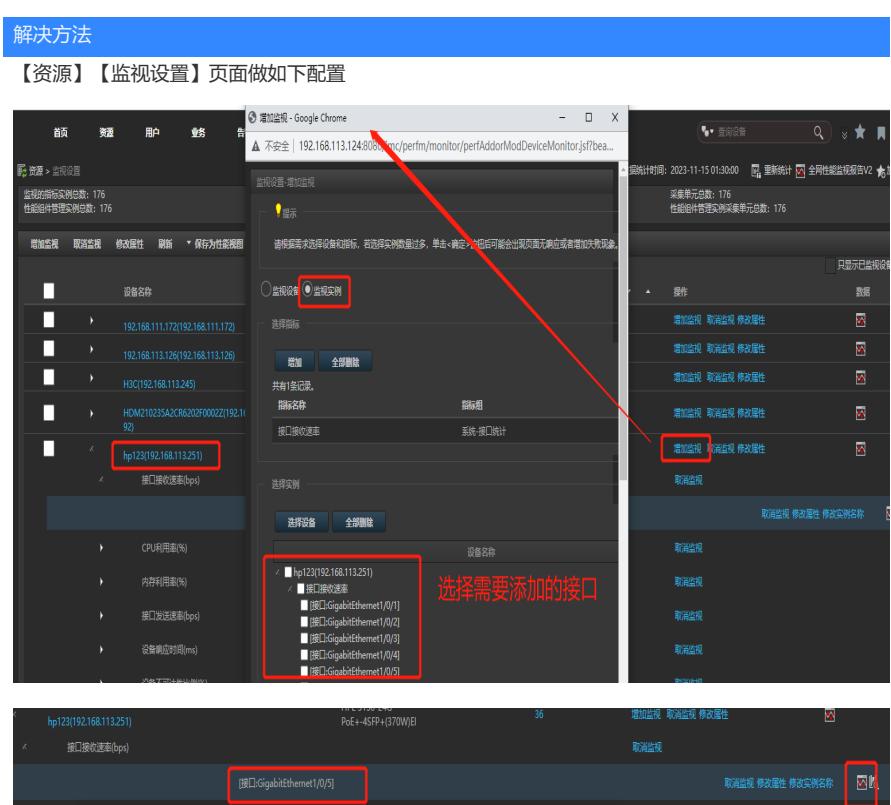

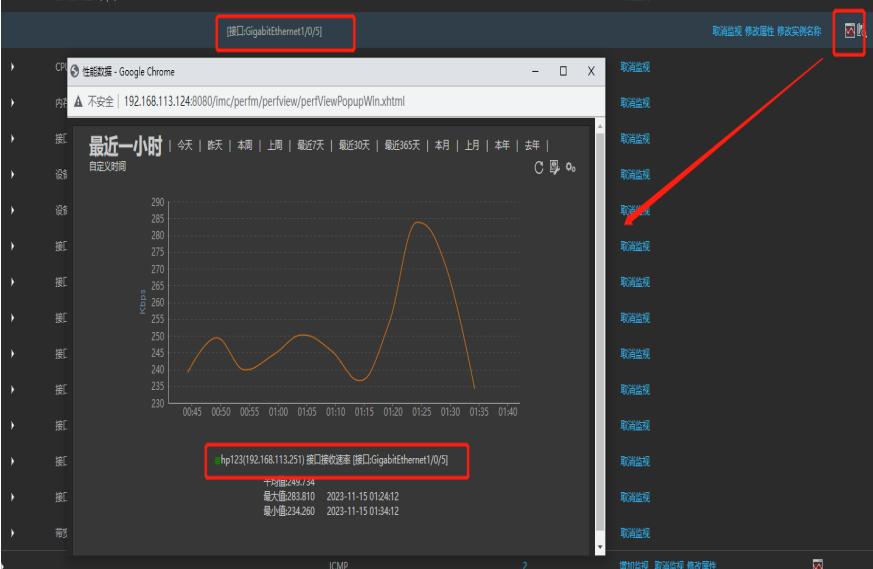